## **HI\_GetSizeY**

## Funkcia %HI\_GetSizeY, %HI\_SetSizeY

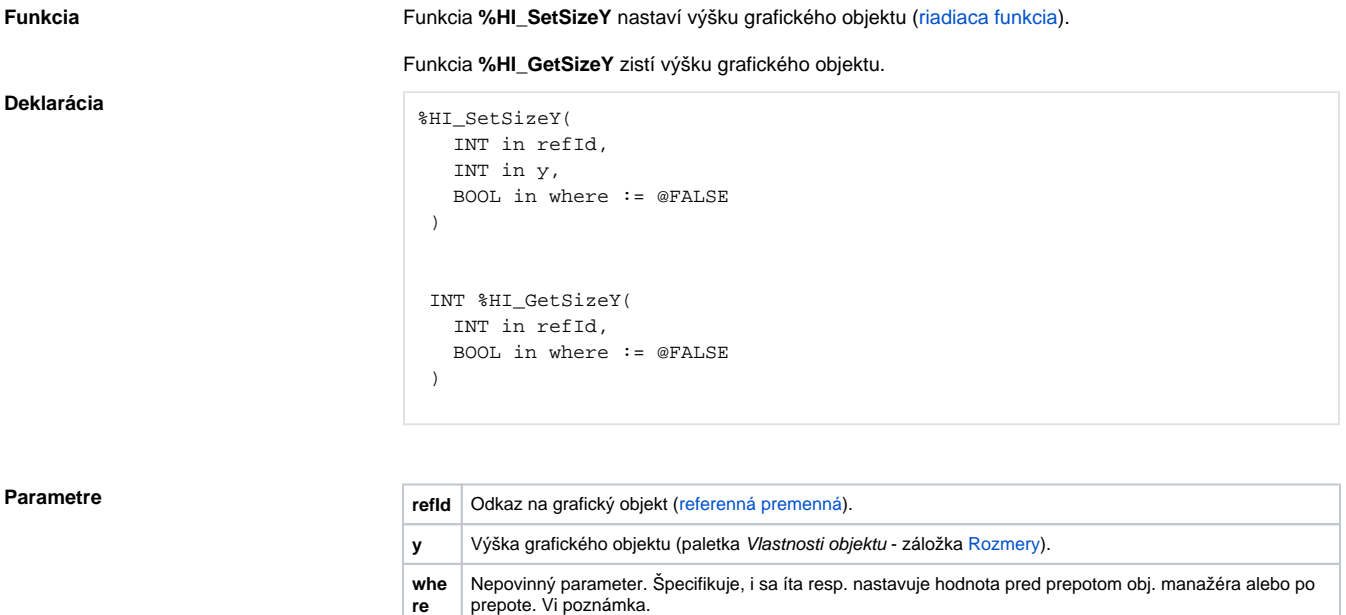

prepote. Vi poznámka.

Poznámka **Správanie funkcie je ovplyvnené nastavením** parametra [Funkcie skriptu](https://doc.ipesoft.com/pages/viewpage.action?pageId=84350526#Parametregrafickejsch�my-funkcie_skriptu) a je popísané v nasledujúcej tabuke.

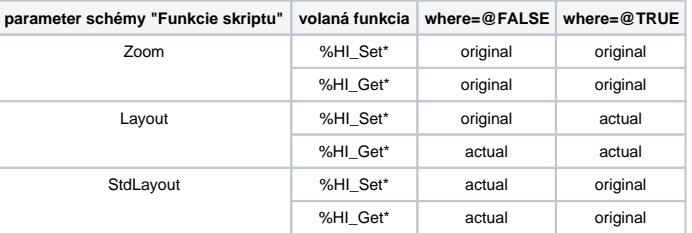

**original** - súradnica predstavuje východziu hodnotu, ktorá je pre zobrazenie ešte prepoítaná poda definície [Obj. manažéra](https://doc.ipesoft.com/display/D2DOCV22SK/Paletka+Vlastnosti+objektu#PaletkaVlastnostiobjektu-objmanazer)

**actual** - súradnica predstavuje skutonú pozíciu na obrazovke, už po prepoítaní poda definície [O](https://doc.ipesoft.com/display/D2DOCV22SK/Paletka+Vlastnosti+objektu#PaletkaVlastnostiobjektu-objmanazer) [bj. manažéra](https://doc.ipesoft.com/display/D2DOCV22SK/Paletka+Vlastnosti+objektu#PaletkaVlastnostiobjektu-objmanazer)

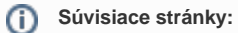

[Funkcie pre ovládanie grafických objektov](https://doc.ipesoft.com/pages/viewpage.action?pageId=84347833) [Argumenty funkcie - typy](https://doc.ipesoft.com/display/D2DOCV22SK/Argumenty+funkcie+-+typy)